## **LOK JAGRUTI UNIVERSITY (LJU)**

## **INSTITUTE OF ENGINEERING & TECHNOLOGY**

**Department of Information Technology (702)**

**Bachelor of Engineering (B.E.) – Semester – II**

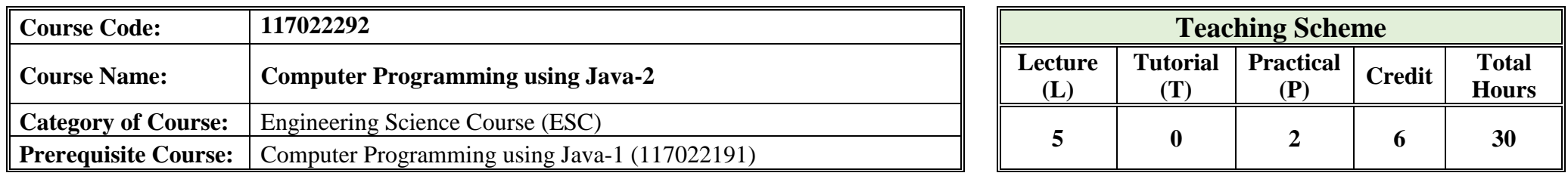

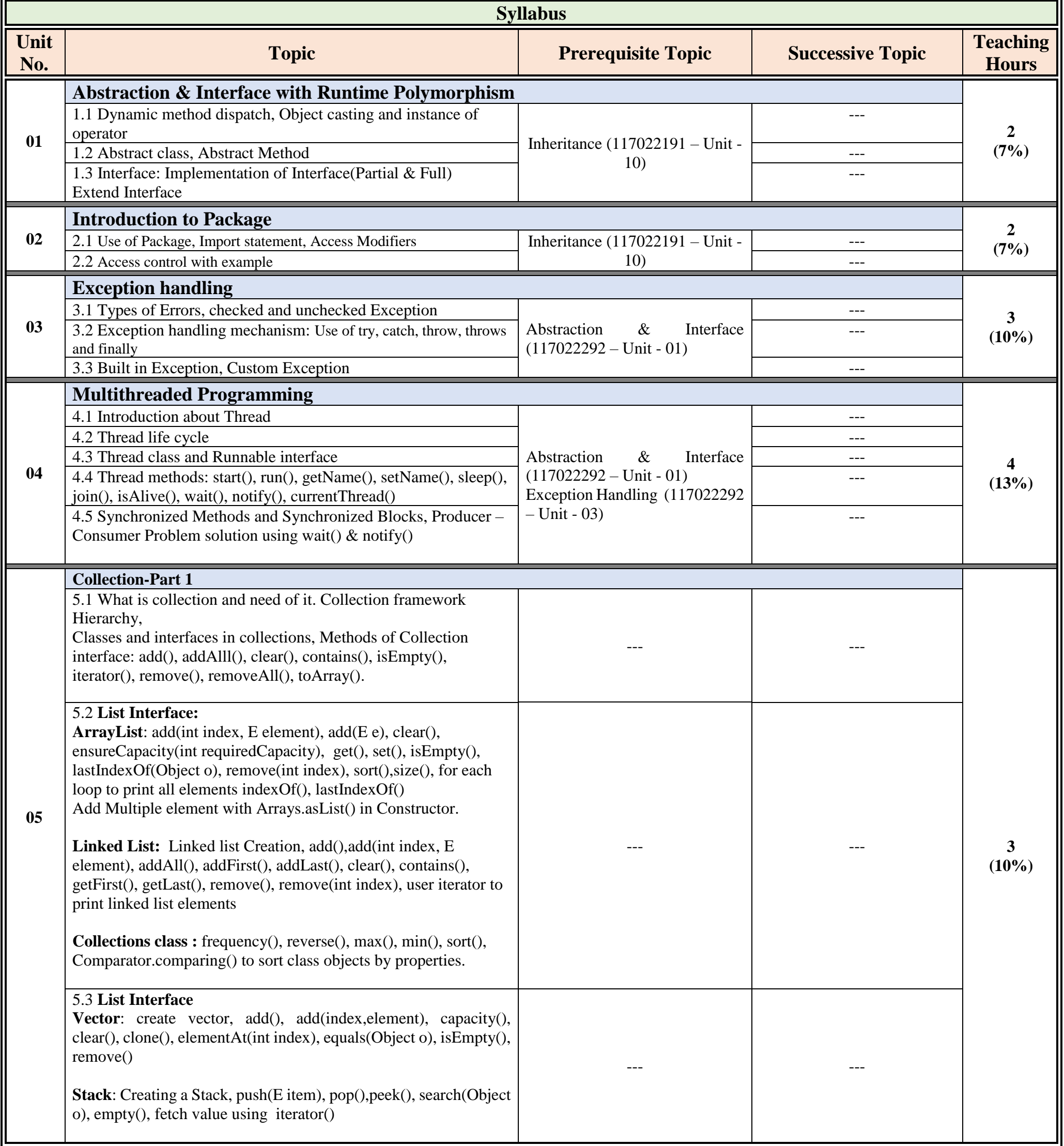

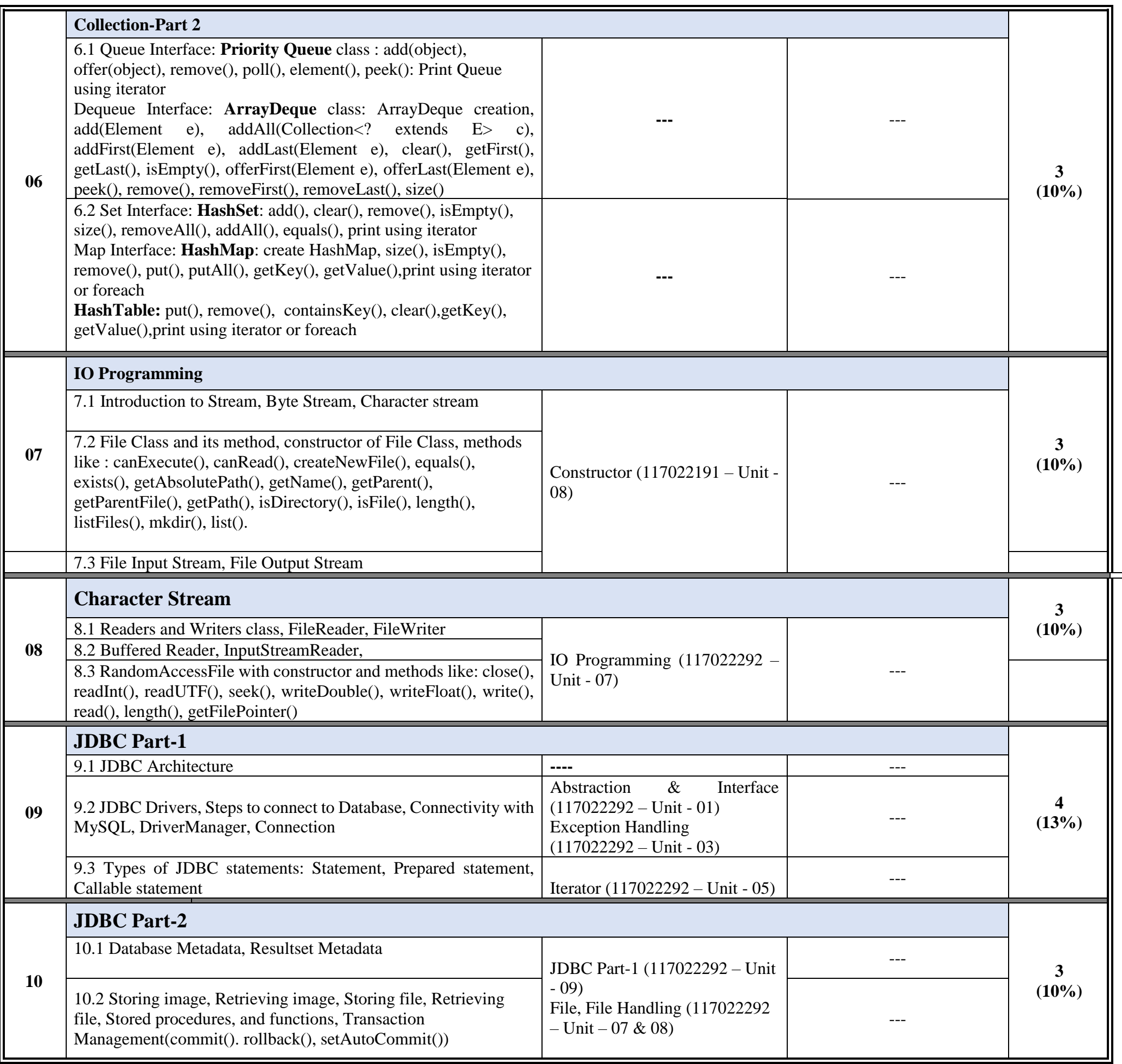

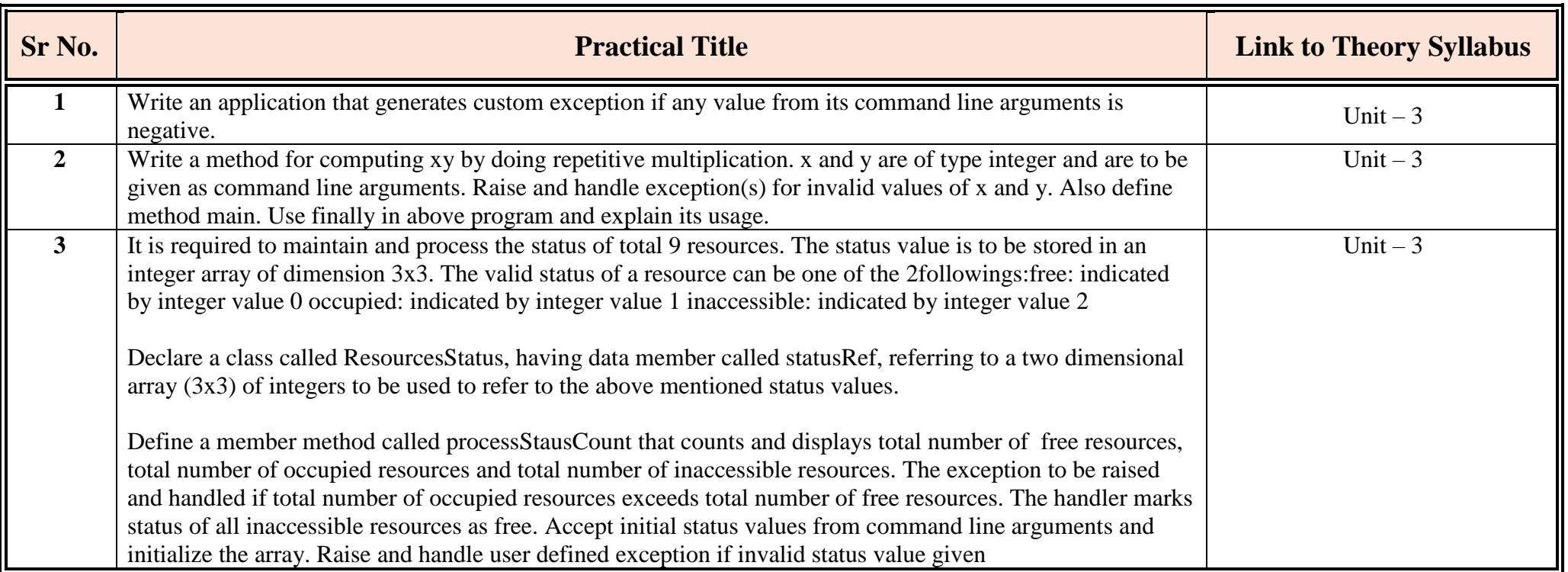

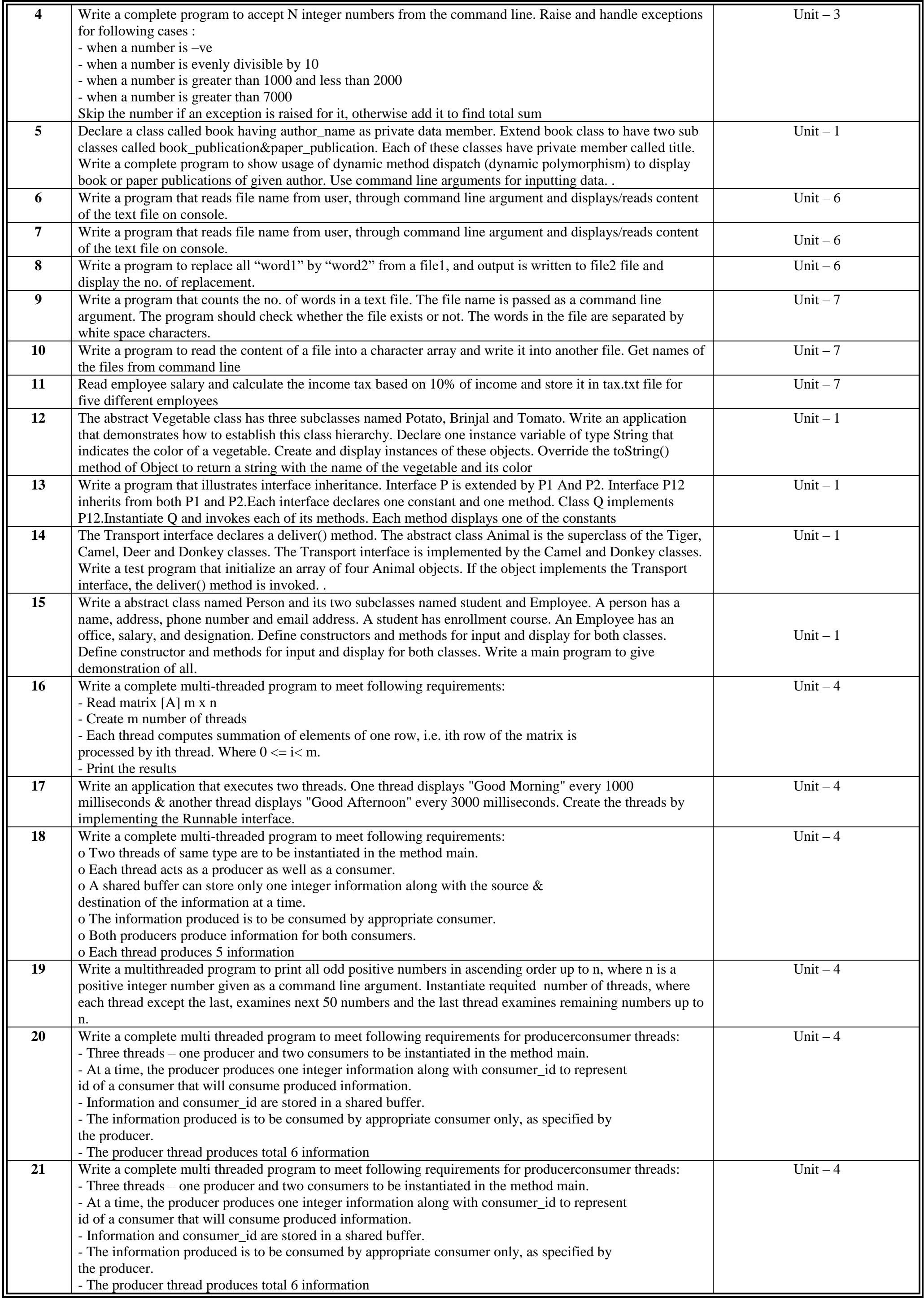

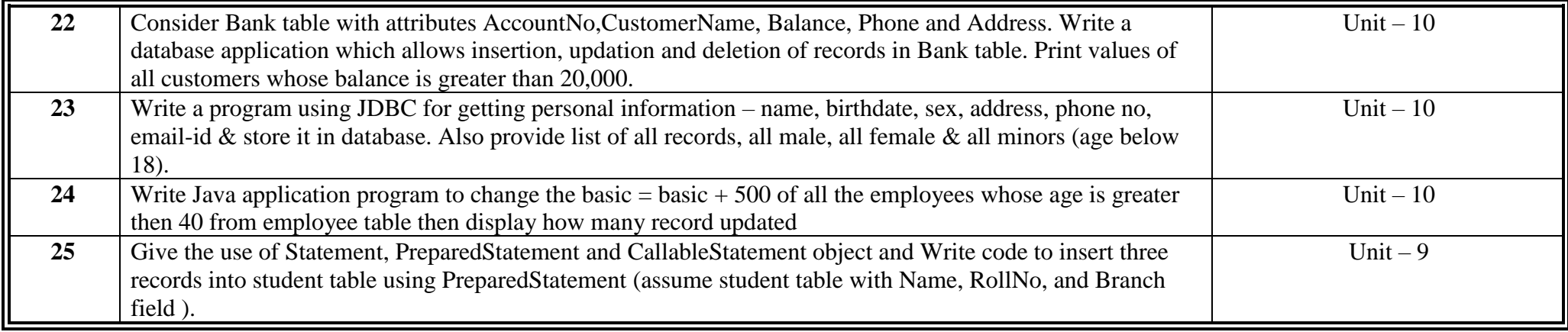

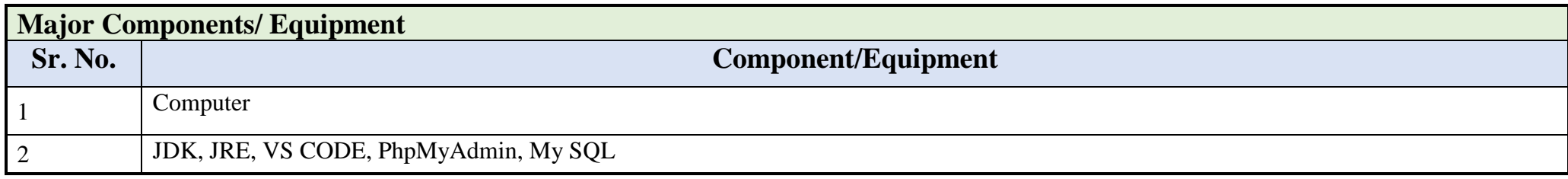

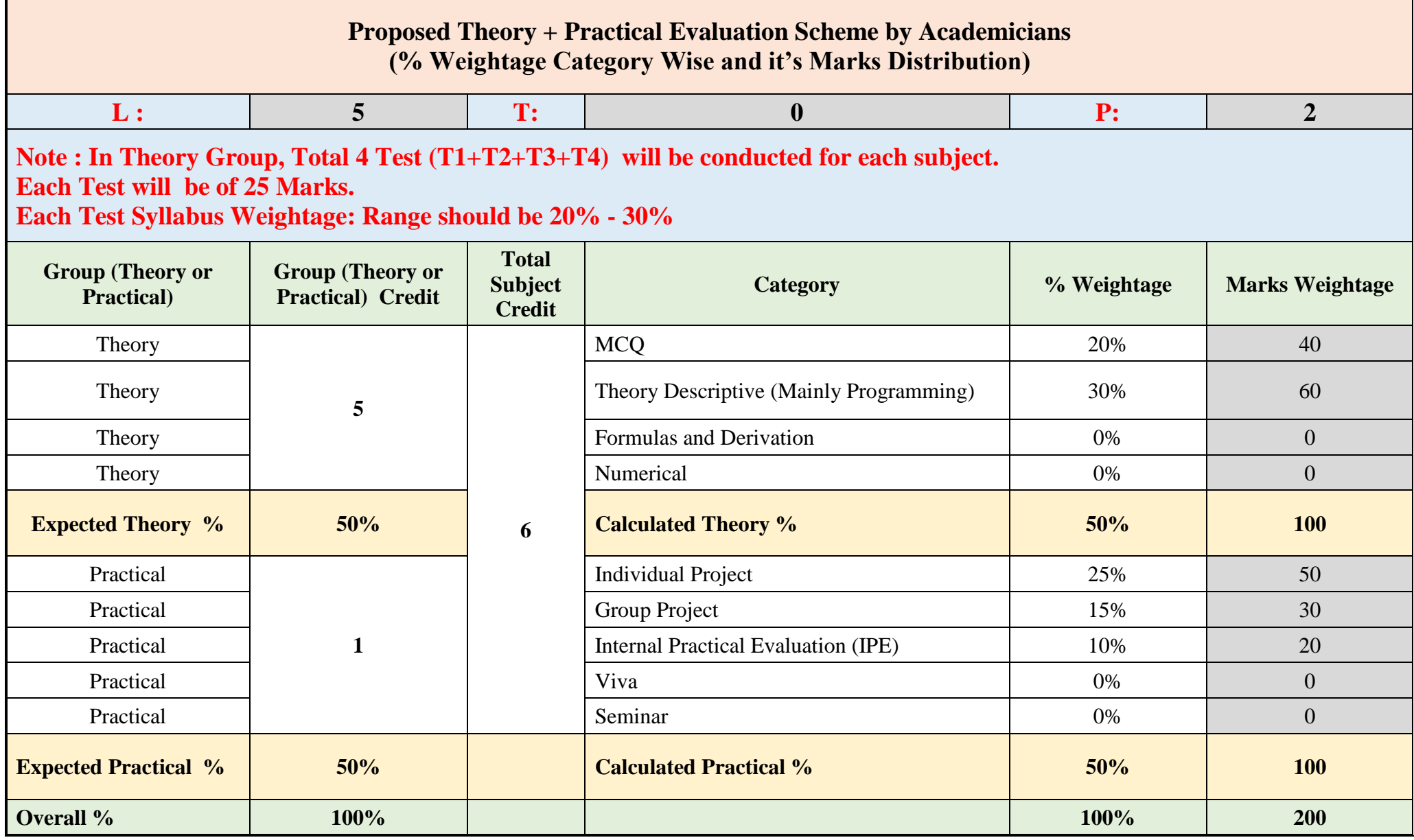

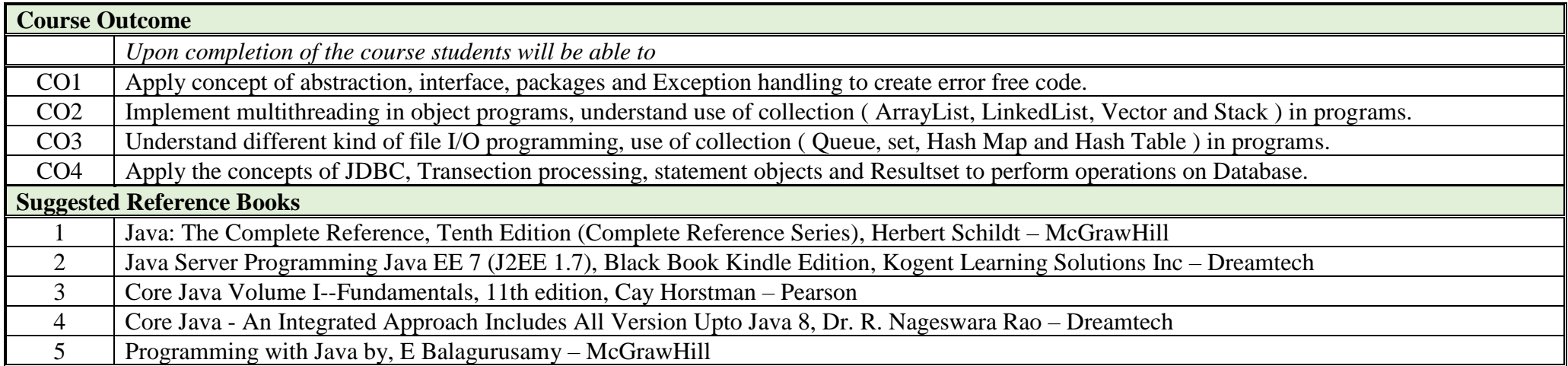

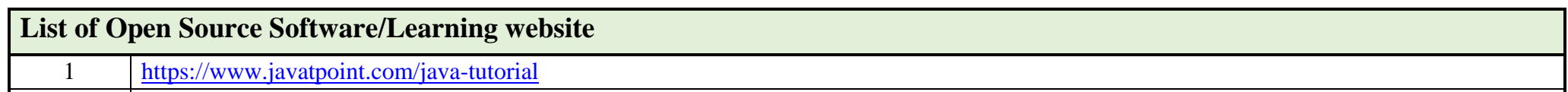

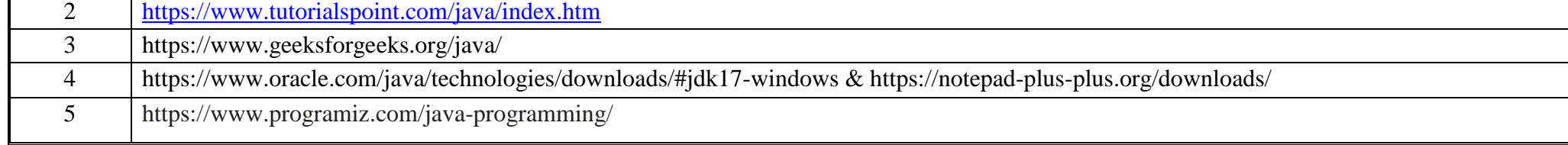